# **Examen VWO 2010**

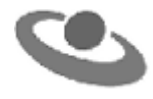

tijdvak 1 donderdag 20 mei 7.30 - 10.30 uur

# **Informatica**

Bij dit examen hoort een uitwerkbijlage.

Voor dit examen zijn maximaal 91 punten te behalen. Het examen bestaat uit 47 vragen. Voor elk vraagnummer staat hoeveel punten maximaal behaald kunnen worden.

- 1p **1** Vanaf de geboorte van de computer werd de computer uitgerust met randapparatuur. Hieronder worden vier technologieën genoemd op het gebied van randapparatuur: *Floppy disk drive, harde schijf, parallelle poort, USB poort*. Wat is de chronologische volgorde, van links naar rechts, waarin deze apparatuur is ingevoerd als randapparatuur bij de computer?
	- **A** harde schijf, floppy disk drive, USB poort, parallelle poort
	- **B** floppy disk drive, harde schijf, parallelle poort, USB poort
	- **C** parallelle poort, floppy disk drive, harde schijf, USB poort
	- **D** USB poort, floppy disk drive, parallelle poort, harde schijf
- 1p **2** Er zijn bedrijven en instellingen, zoals *Google,* die alleen via hun eigen webpagina(s) het contact met hun klanten onderhouden. Direct 'menselijk' contact met het bedrijf is erg moeilijk.

Via de webpagina kunnen de klanten allerlei persoonsgebonden informatie leveren aan het bedrijf of instelling.

Welk gevolg heeft bovenstaande ontwikkeling in onze maatschappij gehad?

- **A** De kwaliteit van producten is verhoogd.
- **B** De productiviteit van diensten is verhoogd.
- **C** Mensen werden gedwongen computervaardig te worden.
- **D** Mensen werden gedwongen modernere computers te kopen.
- 1p **3** Winston geeft een workshop van 8 uren in één lokaal. In het lokaal staat één computer met Internet verbinding. Hij heeft voor gebruik tijdens de workshop een nieuw e-mail account aangemaakt op de computer in het lokaal. Op de computer heeft hij het account zodanig ingesteld dat alle aanwezigen via dit account e-mails kunnen ontvangen en versturen.

Wat geldt voor het e-mailaccount van Winston?

- **A** Uitloggen van het e-mail account van Winston is onmogelijk.
- **B** Via een andere computer is het e-mailaccount NIET te gebruiken.
- **C** Alle aanwezigen hebben een aparte username en password voor het account.
- **D** Alle aanwezigen hebben dezelfde username en password voor het account.
- 1p **4** Welk van de volgende acties hoort bij de functie van een modem?
	- **A** Geluid digitaliseren
	- **B** Bitmap beelden digitaliseren
	- **C** HTML tekst digitaliseren
	- **D** OCR tekst digitaliseren

1p **5** Hieronder worden vier protocollen genoemd:

*FTP, HTTP, SMTP, TCP/IP*.

Data verzenden over het Internet verloopt volgens de richtlijnen van datacommunicatie protocollen.

Welk van bovenstaande protocollen bepaalt de route die een datapakket doorloopt tijdens datacommunicatie?

- **A** FTP
- **B** HTTP
- **C** SMTP
- **D** TCP/IP
- 1p **6** Lees onderstaande beweringen:
	- I. Een file die 10 minuten duurt om te downloaden, duurt meer dan 10 minuten om te uploaden, mits het downloaden en uploaden via dezelfde modem plaatsvindt.
	- II. Een file die 10 minuten duurt om te downloaden kan met dezelfde modem in 8 minuten gedownload worden.

Wat geldt voor bovenstaande beweringen?

- **A** alleen I is juist
- **B** alleen II is juist
- **C** I en II zijn allebei juist
- **D** I en II zijn allebei onjuist
- 1p **7** In de advertentie van een computer staat de aanwijzing: Dual Core. Dual core zegt iets over een hardware onderdeel van de computer. Welk onderdeel is dat?
	- **A** de bus
	- **B** de processor
	- **C** het externe geheugen
	- **D** het interne geheugen

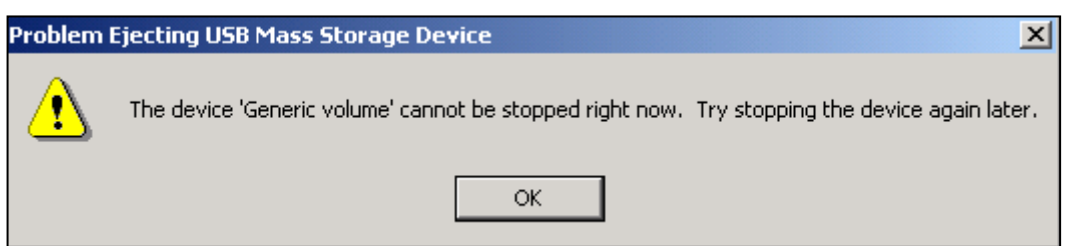

- 1p **8** Voordat een memory stick uit de USB poort wordt gehaald, kan een gebruiker geconfronteerd worden met een "Pop up" venster zoals het venster hierboven. Wat geldt altijd in zo geval?
	- **A** De USB poort communiceert nog via de bus.
	- **B** De computer kan een file op de stick niet vinden.
	- **C** De computer is net een file op de stick aan het inlezen.
	- **D** De memory stick vormt onderdeel van het interne geheugen.
- 1p **9** Het getal 9 kan binair als volgt worden weergegeven: 00001001.
	- Wat geldt voor de binaire weergave van elk getal dat groter is dan het getal 9?
		- **A** De enen en nullen zijn anders gerangschikt.
		- **B** De waarde van de eerste bit van het getal is ook 1.
		- **C** Er komen meer dan twee enen voor in het binaire getal.
		- **D** Er komt minstens één 1 voor in de vijfde tot en met achtste bit.
- 1p **10** In de computer is er voortdurend datatransmissie tussen de microprocessor van de computer en het geheugen van de computer.

Bij welk soort geheugen is de transmissiesnelheid tussen de processor en het geheugen het grootst?

- **A** cache geheugen
- **B** extern geheugen
- **C** ROM geheugen
- **D** virtueel geheugen
- 1p **11** Een computergestuurde koelkast is een voorbeeld van een meet- en regelsysteem. De gebruiker van de koelkast stelt een gewenste temperatuur in. Zodra de temperatuur hoger wordt dan deze gewenste temperatuur wordt de motor van de koelkast ingeschakeld zodat de temperatuur wordt verlaagd. Hoe wordt de motor van de koelkast in informaticatermen genoemd?
	- **A** actuator
	- **B** IC
	- **C** scanner
	- **D** sensor
- 1p **12** Een kopieerapparaat maakt van een origineel een beeld op papier. Van welke technologieën wordt onder meer gebruik gemaakt bij het maken van een kopie met een kopieerapparaat? De technologie van …
	- **A** een beeldscherm en een printer.
	- **B** een beeldscherm en een scanner.
	- **C** een scanner en een leespen.
	- **D** een scanner en een printer.
- 1p **13** Een openbare bibliotheek wil gaan bijhouden:
	- adressen van hun klanten en van hun leveranciers
	- NAW gegevens en foto's van de personen die boeken en DVD's lenen
	- hoe vaak de boeken en DVD's uitgeleend worden
	- hoeveel exemplaren van elk boek en van elke DVD in voorraad zijn

en ook berekenen hoeveel geld de bibliotheek maandelijks aan boetegelden ontvangt. De bibliotheekcaresse kan niet programmeren.

Met welk programma zal zij NIET alle vijf taken kunnen doen?

- **A** Microsoft Access
- **B** Microsoft Excel
- **C** Microsoft Word
- **D** Microsoft Frontpage
- 1p **14** Welk van de volgende programma's biedt de minste mogelijkheid voor het aanmaken van tekst?
	- **A** Microsoft Excel
	- **B** Microsoft FrontPage
	- **C** Microsoft PowerPoint
	- **D** Windows Explorer

1p **15** Tegenwoordig worden auto's onder meer uitgerust met "*cruise control"*. Met cruise control kan de snelheid van de auto automatisch constant worden gehouden, dus zonder gebruik van het gaspedaal.

Tot welke categorieën van software behoort een computerprogramma dat cruise control regelt?

- **A** hulpprogramma en standaard pakketten
- **B** programma op maat en standaard pakketten
- **C** standaard pakketten en systeembeheer programma's
- **D** systeembeheer programma's en programma op maat
- 1p **16** De Cray origin2000 is een supercomputer die in december 1998 door een samenwerkingsovereenkomst tussen de Universiteit Twente, de Technische Universiteit Eindhoven en SARA is gekocht. Supercomputers hebben als kenmerk: rekensnelheden van miljarden bewerkingen per seconde bij optellingen en vermenigvuldigingen.

Welke techniek wordt bij supercomputers toegepast om deze hoge snelheden te bereiken?

- **A** multiprogramming
- **B** multitasking
- **C** multithreading
- **D** parallel processing
- 1p **17** Een UTP kabel wordt vaak gebruikt om de verbinding tussen verschillende computers tot stand te brengen.

Welk type signalen wordt door UTP kabels getransporteerd?

- **A** elektrische signalen
- **B** geluidstrillingen
- **C** licht signalen
- **D** radiosignalen

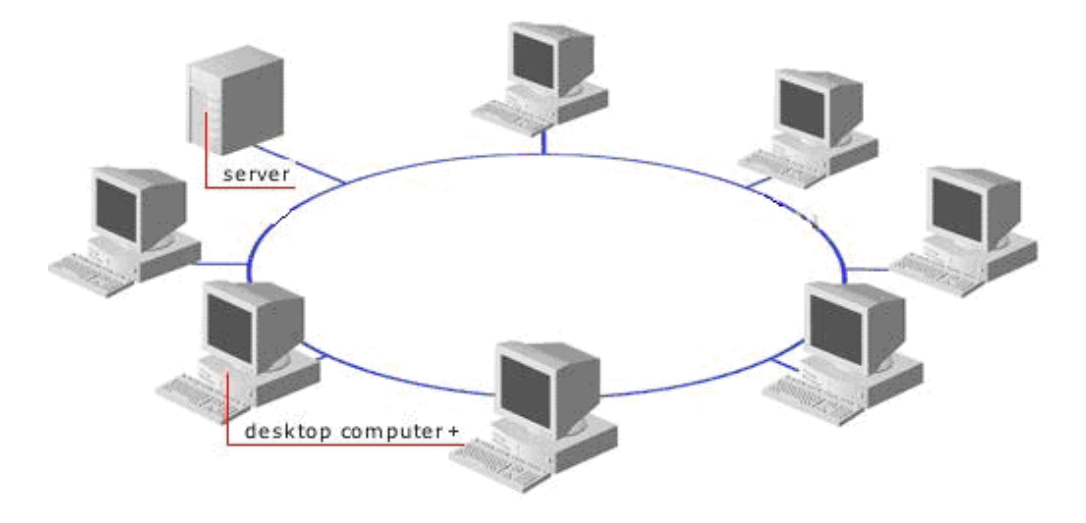

- 1p **18** In de afbeelding hierboven wordt een bepaalde netwerktopologie weergegeven. Dit netwerk wordt NIET als een busnetwerk gebruikt. Waaruit blijkt dit?
	- **A** De netwerkstructuur is ringvormig.
	- **B** Het netwerk bevat *geen* centrale verbindingslijn.
	- **C** Het netwerk bevat *geen* eindpunten.
	- **D** Het netwerk bevat een server.
- 1p **19** Lees onderstaande beweringen.
	- I. Een LAN kan een onderdeel van een LAN zijn.
	- II. Een WAN kan een onderdeel van een LAN zijn.

Wat geldt voor bovenstaande beweringen?

- **A** Alleen I is juist
- **B** Alleen II is juist
- **C** I en II zijn allebei juist
- **D** I en II zijn allebei onjuist
- 1p **20** Lees onderstaande beweringen.

I. Een WAN kan een stervormig netwerk zijn.

II.Een WAN kan een maasvormig netwerk zijn.

Wat geldt voor bovenstaande beweringen?

- **A** Alleen I is juist
- **B** Alleen II is juist
- **C** I en II zijn allebei juist
- **D** I en II zijn allebei onjuist

# 1p **21** Welke zijn basisfuncties van een besturingssysteem?

- **A** beheer van het BIOS, beheer van randapparatuur, taakbeheer
- **B** bestandsbeheer, beheer van randapparatuur, beheer van het BIOS
- **C** bestandsbeheer, beheer van randapparatuur, taakbeheer
- **D** bestandsbeheer, controle bij opstarten of elektronische onderdelen werken, taakbeheer

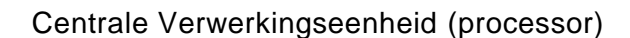

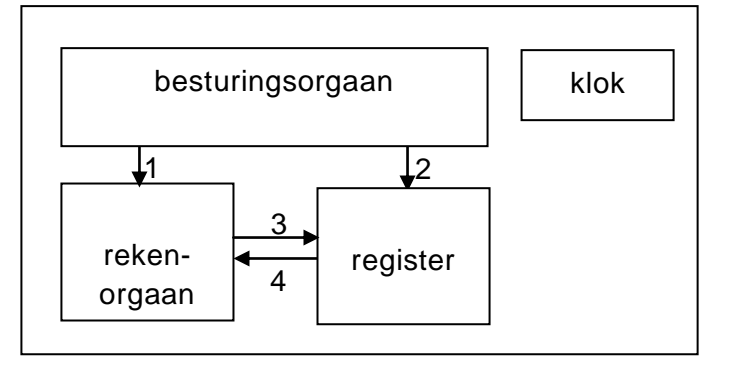

In de afbeelding hierboven is de Centrale Verwerkingseenheid (de processor) van een computer schematisch weergegeven. Van een programma wordt het volgende deel uitgevoerd door de processor: 10 x 5 = 50

3p **22** In de uitwerkbijlage staat een tabel. De juiste instructie(s) en bewerking(en) die binnen de processor plaatsvinden tijdens dit deel van het programma moeten in de tabel ingevuld worden. Vul de tabel verder in.

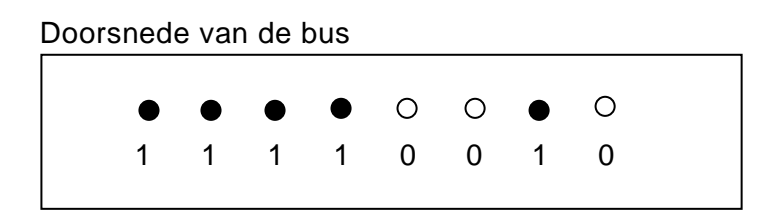

Wanneer een computer aan het werken is, is er via de bus voordurend verkeer van data tussen de processor en het interne geheugen.

In de afbeelding hierboven wordt een doorsnede van een bus met de data 11110010 eenvoudig weergegeven.

Van een moederbord is gegeven dat de PCI bus een transmissiesnelheid heeft van 266 MB per seconde en een frequentie van 133 MHz.

3p **23** Neem voor 1 kilo het getal 1000 en bereken de breedte van deze PCI bus (de busbreedte).

> Een magneet in de buurt van een open systeemkast kan voor bepaalde onderdelen van de computer schadelijk zijn.

1p **24** Noem een onderdeel van de computer dat door een magneetveld kan worden beschadigd?

In de tabel in de uitwerkbijlage worden drie verzamelingen van gegevens genoemd. De gegevens moeten opgeslagen worden. Naast elke verzameling worden ook opslagcriteria genoemd waaraan het te gebruiken opslagmedium moet voldoen.

3p **25** Vul bij elk van de genoemde verzamelingen van gegevens een opslagmedium in dat het beste voldoet aan de vereiste opslagcriteria.

> De muis is een invoerapparaat dat vaak gebruikt wordt tijdens de invoer van gegevens. Naast de muis zijn er ook andere invoerapparaten. De drie eerder genoemde verzamelingen van gegevens zijn wederom in een tabel in de uitwerkbijlage opgenomen.

3p **26** Geef in de tabel bij elk van de drie genoemde verzamelingen aan of invoer van deze gegevens met de muis kan plaatsvinden al dan niet aan de hand van geschikte programmatuur. Doe dat met kruisjes.

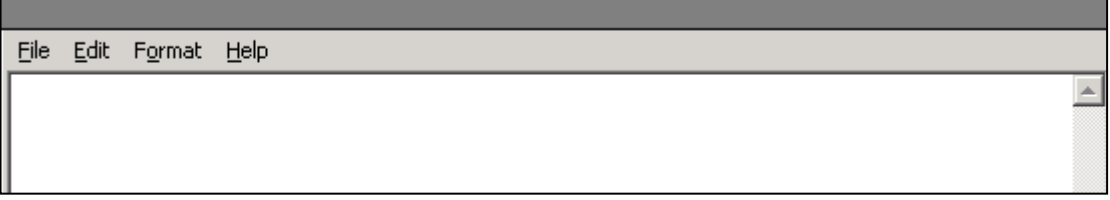

1p **27** Hierboven wordt een schermafbeelding van een eenvoudig programma weergegeven. Waaruit blijkt dat dit toch een programma is dat gebruikt maakt van een GUI?

- 2p **28** Computerprogramma's kunnen op verschillende manieren gecategoriseerd worden. Twee voorbeelden van categorieën zijn:
	- de functionaliteit(en) van het programma
	- de doelgroep waarvoor het programma is gemaakt.

Hieronder worden vier programma's genoemd.

*Google, WinZip, Visual Basic, Windows Explorer*

Geef in de tabel in de uitwerkbijlage bij elk van deze programma's aan of de functionaliteit en de doelgroep van het programma overeenkomt met die van Internet Explorer. Vul in: *ja* of *nee*.

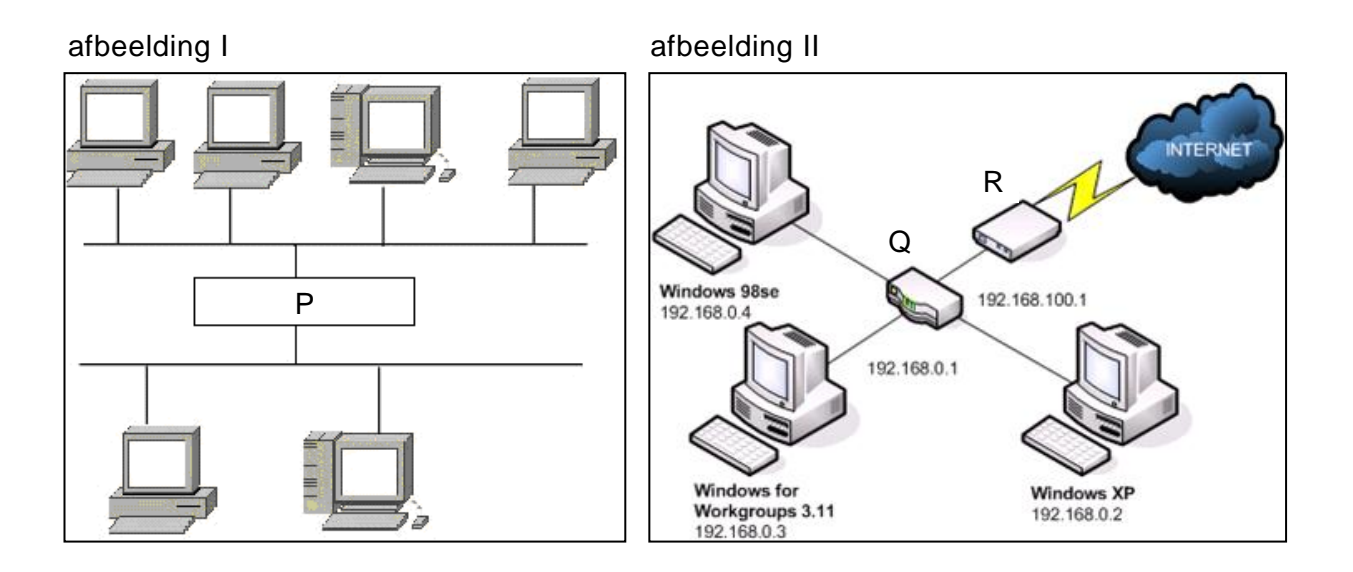

In afbeelding I hierboven zijn twee ethernet LAN netwerken aan elkaar verbonden door middel van apparaat P.

In afbeelding II wordt een LAN van drie computers weergegeven. De LAN is via apparaat R aan het Internet verbonden. De drie computers zijn via apparaat Q met apparaat R verbonden.

3p **29** Wat is apparaat P, apparaat Q en apparaat R? Vul in de uitwerkbijlage de juiste namen in.

> Bij één van de drie computers in afbeelding II staat Windows for Workgroups 3.11. vermeld. Windows for Workgroups is een multitasking besturingssysteem. MS DOS is niet een multitasking besturingssysteem.

2p **30** Noem twee andere functionaliteiten die een computer met een Windows for Workgroups besturingssysteem kan uitvoeren, maar een computer met een MS DOS besturingssysteem niet kan uitvoeren.

> De netwerkbeheerder van het netwerk van afbeelding II zegt: om de computers continu optimaal te laten functioneren, moeten de computers af en toe gedefragmenteerd worden. Defragmenteren wordt op hardware (harde schijf) toegepast.

3p **31** Om de prestatie van computers in het algemeen of van een specifieke computerverwerking optimaler te laten plaatsvinden worden naast het defragmentatieproces ook andere processen op de hardware of de software van moderne computers toegepast. Noem in de uitwerkbijlage twee voorbeeld processen op software gebied en één

op hardware gebied. Geef door middel van een kruisje aan of het proces op hardware of op software gebied ligt.

3p **32** Twee essentiële onderwerpen van informatica zijn gegevens en gegevensopslag. V*eld, bit, tabel, karakter, database, byte* en *record* zijn begrippen die gebruikt kunnen worden om digitale opslag van gegevens uit te leggen. In zo een uitleg zal de directe samenhang tussen bijvoorbeeld een byte en een bit "een byte is een verzameling van 8 bits" naar voren moeten komen. Noem de vijf overige directe samenhangen tussen bovenstaande begrippen..

# **Structured query language**

QuikServiceNets (QSN) is een netwerkinstallatiebedrijf dat drie soorten klanten kent. Lokaal, extern en overheid. Op het kantoor van QSN heeft men een database ontworpen en de volgende vier tabellen daarin opgenomen. De onderstreepte velden vormen de sleutels.

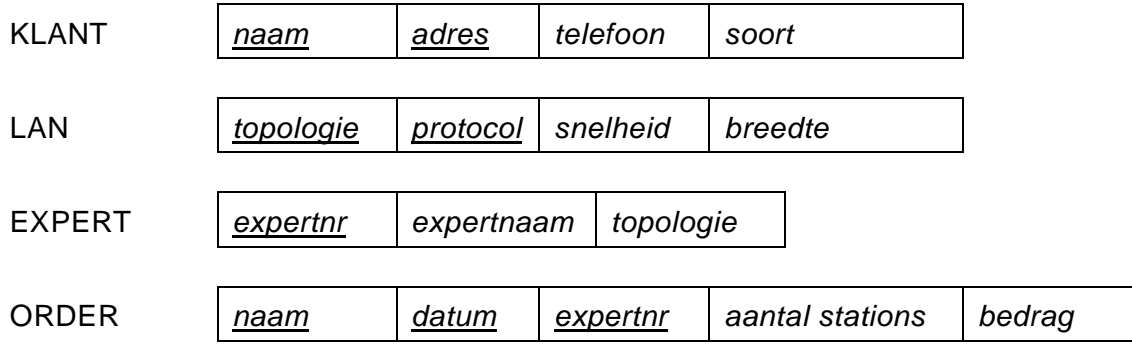

Op het kantoor werkt een aantal experts. Met behulp van deze tabellen worden de omzetbedragen per expert berekend en de rekeningen van klanten gegenereerd. Iedere expert heeft een uniek nummer. Deze nummers worden in het veld *expertnr* bijgehouden. QSN kent drie soorten klanten:

4p **33** Teken het strokendiagram van de database van QSN.

*Schrijf bij vraag 34, 35, 36 en 37 een query waarmee de volgende gegevens uit de database van QSN kunnen worden opgehaald:*

2p **34** Een lijst met alle gegevens van de klanten van QSN. Dezelfde soort klanten moeten bij elkaar op de lijst staan en binnen elk soort op alfabetische volgorde van de namen.

> De heer Ellis is eigenaar van een klein hotel en hij heeft QSN een LAN voor het hotel laten installeren.

3p **35** Een overzicht van gegevens waaruit blijkt dat de heer Ellis een netwerk van 15 computers heeft laten installeren tegen een bedrag van 25.000 gulden.

Op de website van QSN staat de volgende tabel met gegevens.

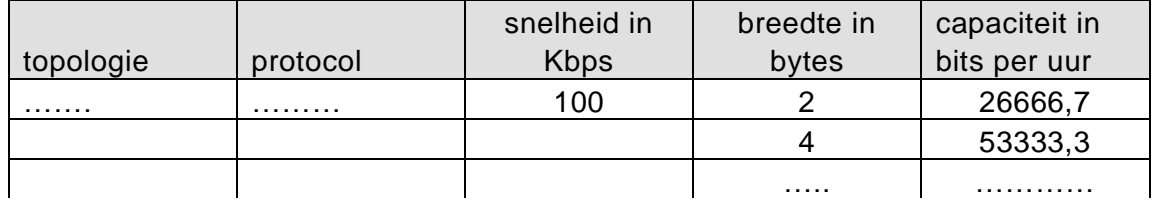

De waarde *capaciteit in bits per uur* is een functie van de snelheid en de breedte. Door middel van een formule worden deze waarden door de computer gegenereerd.

2p **36** Een lijst met de gegevens uit bovenstaande tabel.

Een aantal experts van QSN had in de maand april 2009 ieder een totaal omzetbedrag dat minder was dan 10.000 gulden. Dit wordt als een slechte prestatie beschouwd.

4p **37** Een lijst met de expertnummers van deze groep experts en per expert zijn totale omzetbedrag in de maand april.

# **Normaliseren**

Een hobbyclub regelt één keer per jaar vakantiereisjes voor de leden van de club. Lidmaatschap is mogelijk voor een groep, waarin volwassenen en kinderen kunnen voorkomen. Om in aanmerking te komen voor lidmaatschap van de hobbyclub, moet de groep accoord gaan met het betalen van een standaard bedrag voor verblijfkosten, onafhankelijk van de verblijfplaats. Het te betalen bedrag is voor een volwassene 150 gulden per dag en voor een kind 125 gulden per dag.

De hobbyclub maakt jaarlijks voor haar leden een overzicht van de reizen die de club heeft verzorgd. Hieronder staat een deel van het overzicht van 2008.

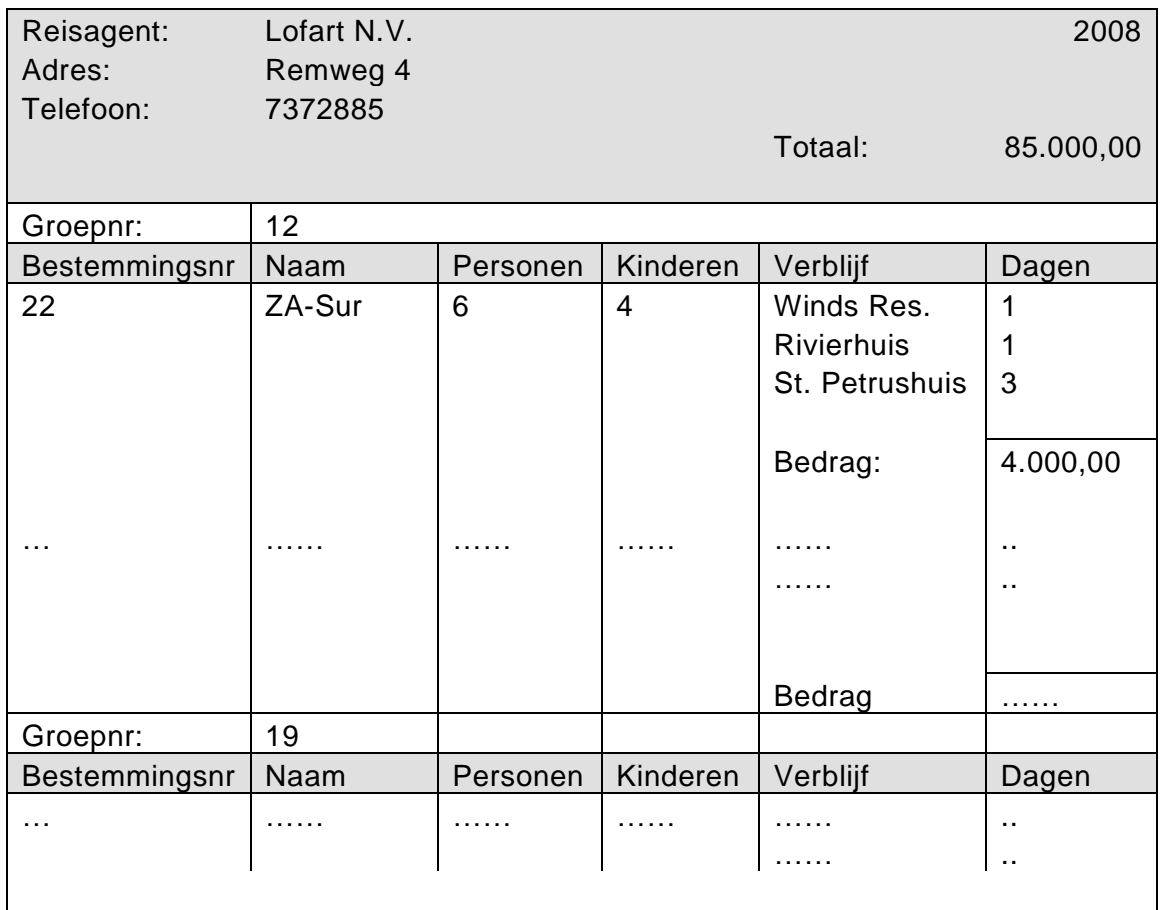

In het overzicht zijn de totale verblijfkosten weergegeven van alle groepen die in 2008 met de hobbyclub hebben gereisd. Ook het totale bedrag van verblijfkosten per groep is aangegeven. Uit het overzicht blijkt dat in 2008 groep nummer 12 van de club onder meer een reis heeft gemaakt naar bestemmingsplaats ZA-Sur. (Zuid Amerika Suriname).

- 1p **38** Neem jaar als sleutel en geef de repeterende groep die erbij hoort.
- 2p **39** De eerste normaalvorm bestaat uit een aantal tabellen waaronder de tabellen AGENTJAAR, JAARGROEPEN en SLEUTELLINK. Vul in de uitwerkbijlage de tabellen AGENTJAAR en JAARGROEPEN in. Onderstreep de sleutels.
- 3p **40** Schrijf de eerste normaalvorm compleet op. Onderstreep de sleutels.
- 4p **41** De tweede normaalvorm bestaat uit meer tabellen dan de eerste normaalvorm. Schrijf de nieuwe tabellen van de tweede normaalvorm op. Onderstreep de sleutels.
- 2p **42** In de derde normaalvorm ontstaat een nieuwe tabel. Deze tabel ontstaat uit één van de bestaande tabellen. Schrijf deze nieuwe tabel op en schrijf de bestaande tabel in zijn nieuwe structuur ook op. Onderstreep de sleutels.

Een docent lichamelijke opvoeding houdt rekening met het lichaamsgewicht van zijn leerlingen tijdens een toets hardlopen op de 100 meter.

Hij heeft hiervoor een computerprogramma gemaakt. Met behulp van dit programma bepaalt hij de cijfers van de leerlingen en ook tot welke groep een leerling behoort.

Uitgangspunten bij de bepaling van het cijfer zijn:

- Elke leerling zal binnen 40 seconden de 100 meter lopen.
- Een leerling is het cijfer 10 waard wanneer hij of zij binnen 20 seconden de 100 meter loopt.

Voor de leerlingen die meer dan 20 seconden over de sprint doen, worden twee verschillende formules gebruikt voor het berekenen van het cijfer.

In de tabel hieronder staat aangegeven hoe het cijfer wordt bepaald.

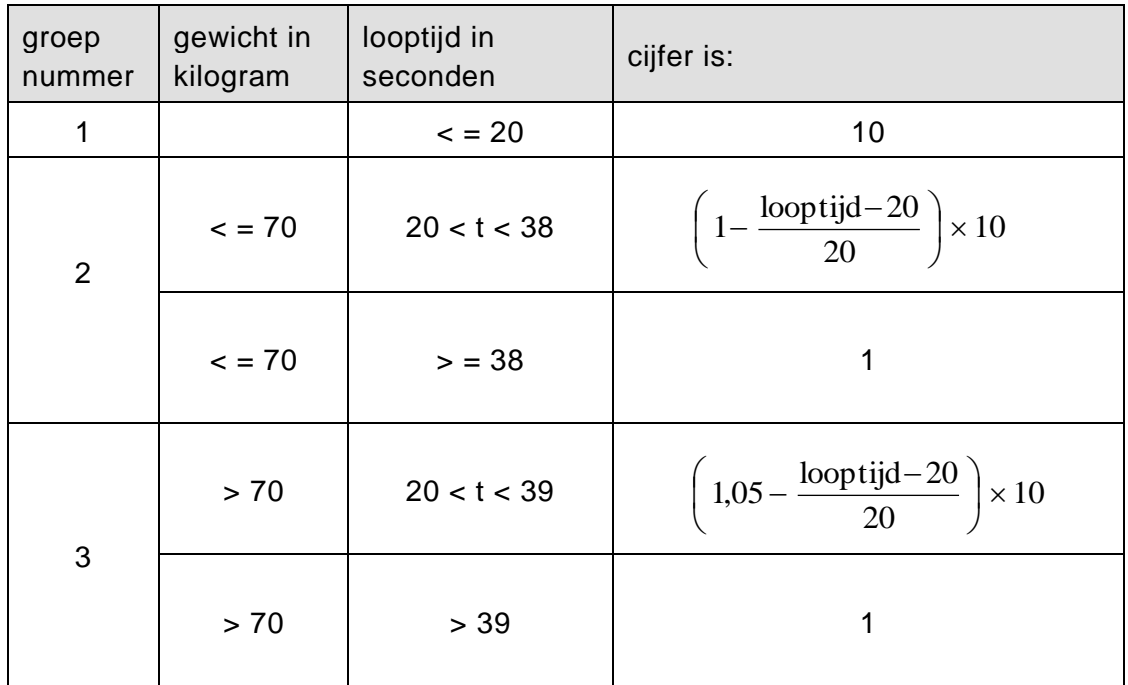

De docent noemt het computerprogramma CIJFER-100M. Het programma CIJFER-100M heeft een modulaire opbouw en doet het volgende:

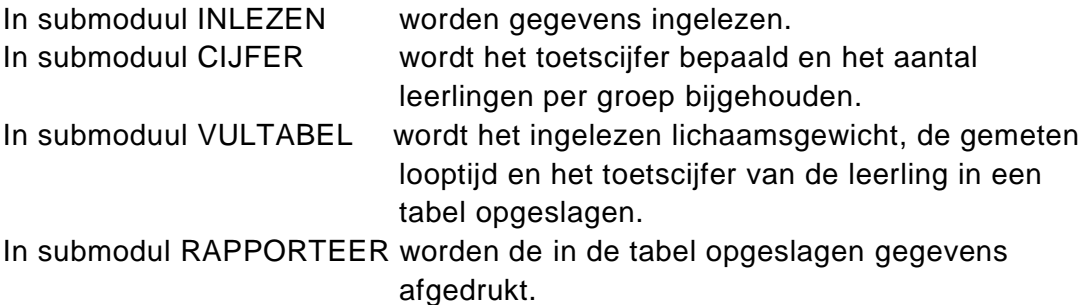

2p **43** Maak een geheugentabel (ooggetuigenverslag) van waarden waaruit blijkt dat de formule voor leerlingen met een lichaamsgewicht van 71 kilogram en een looptijd tussen 20 en 39 seconden realistische cijfers geeft.

> Hieronder staat het psd van de hoofdmoduul van het programma CIJFER-100M en ook een deel van het psd van submoduul BEPAAL.

Hoofdmoduul CIJFER-100M

STARTWAARDEN

LEES aantal

teller :  $= 1$ 

BEPAAL

RAPPORTEER

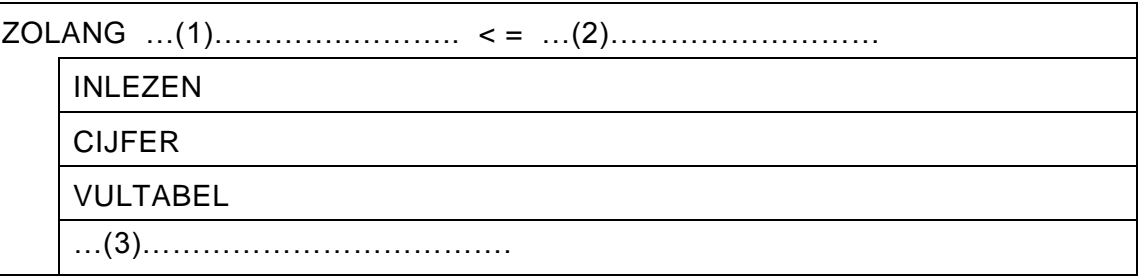

submoduul BEPAAL

- 2p **44** Vul in de uitwerkbijlage de plaatsen (1), (2) en (3) van submoduul BEPAAL in.
- 2p **45** Teken het top down schema van het programma CIJFER-100M.
- 8p **46** Maak het psd van submoduul CIJFER.
- 2p **47** Maak het psd van submoduul STARTWAARDEN.

# **Uitwerkbijlage VWO 2010**

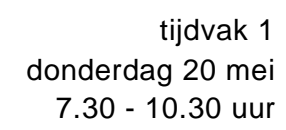

# **Informatica**

Naam kandidaat \_\_\_\_\_\_\_\_\_\_\_\_\_\_\_\_\_\_\_\_\_\_\_\_\_\_\_\_\_\_\_ Kandidaatnummer \_\_\_\_\_\_\_\_\_\_\_\_\_\_

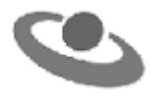

vraag 22

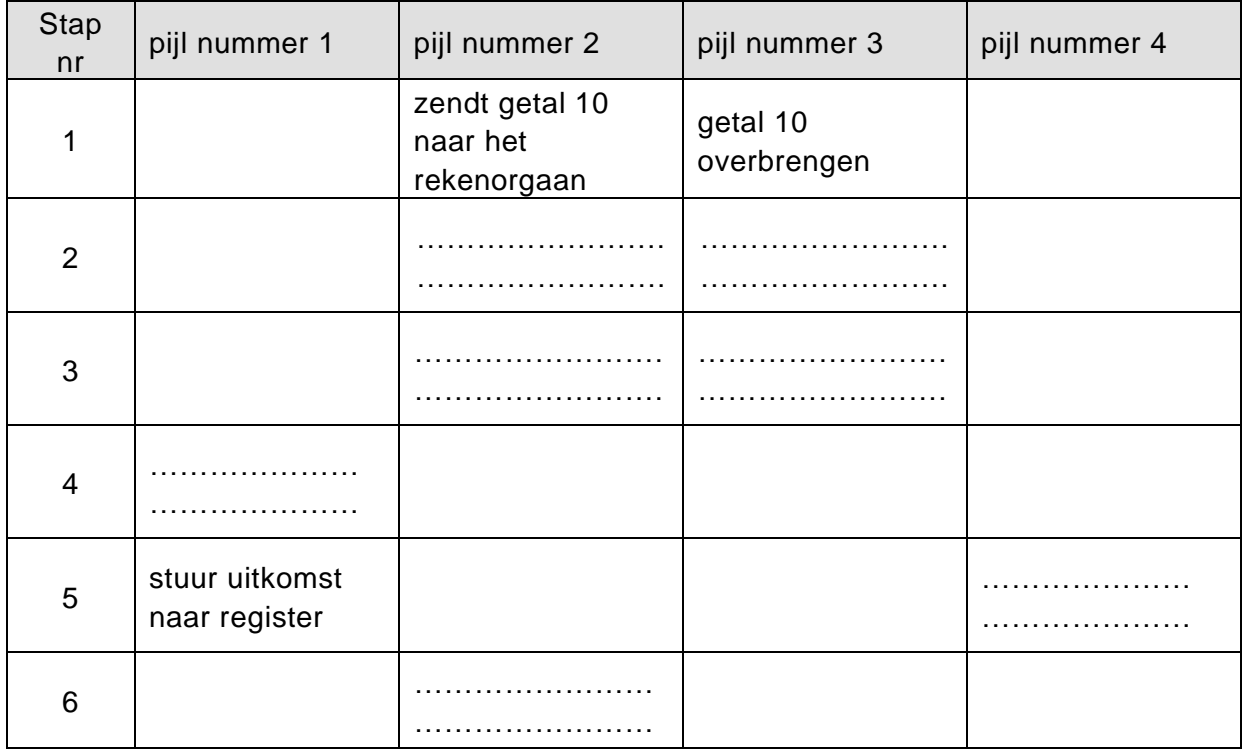

# vraag 25

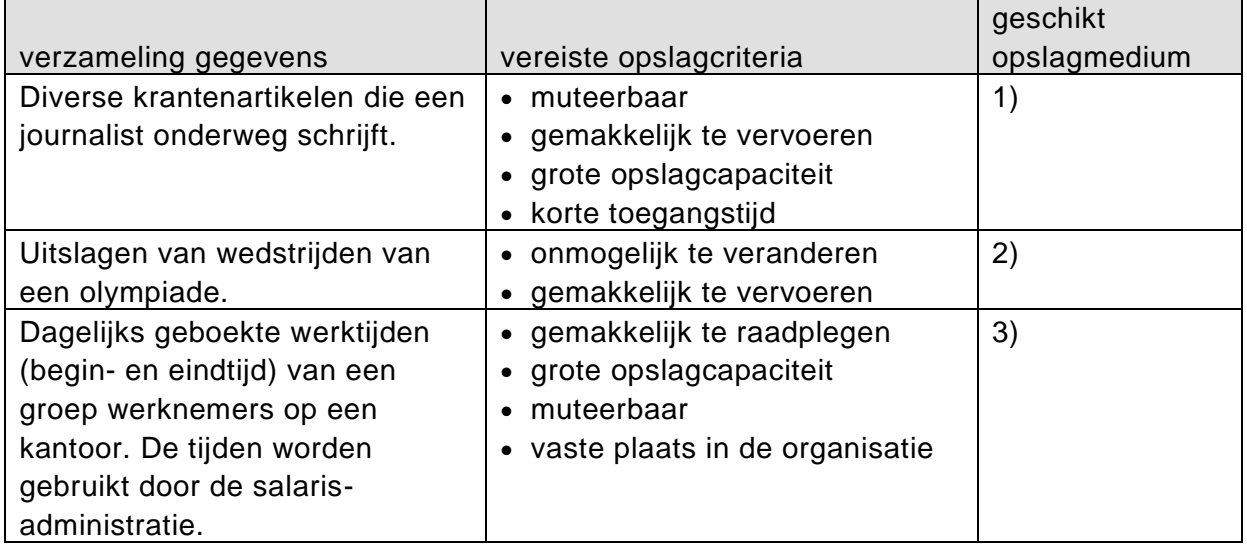

# vraag 26

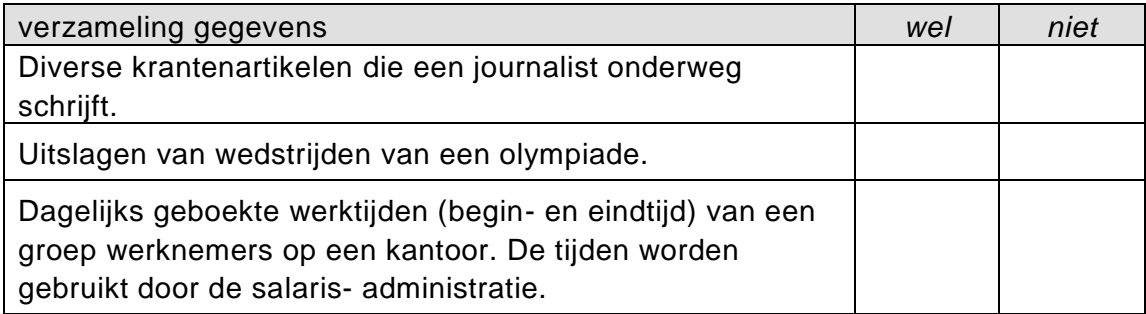

#### vraag 28

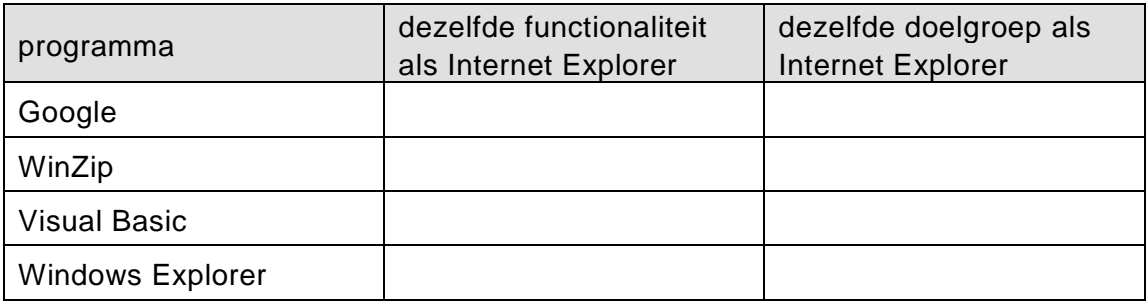

# vraag 29

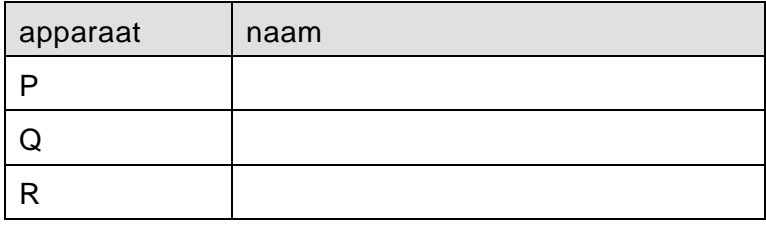

# vraag 31

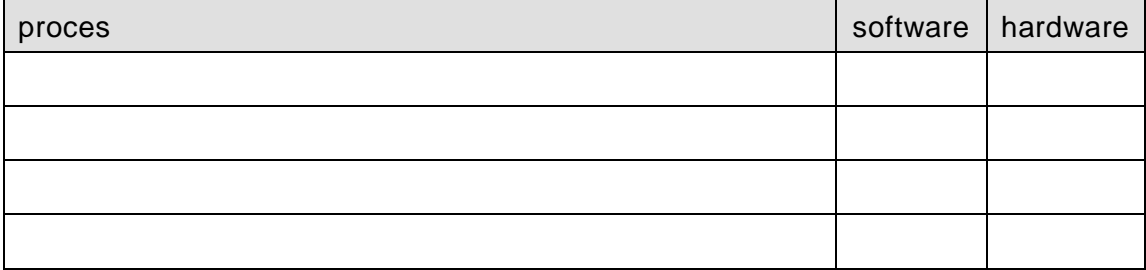

# vraag 39

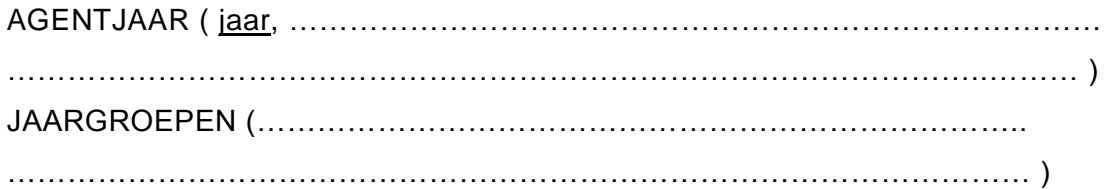

# vraag 43

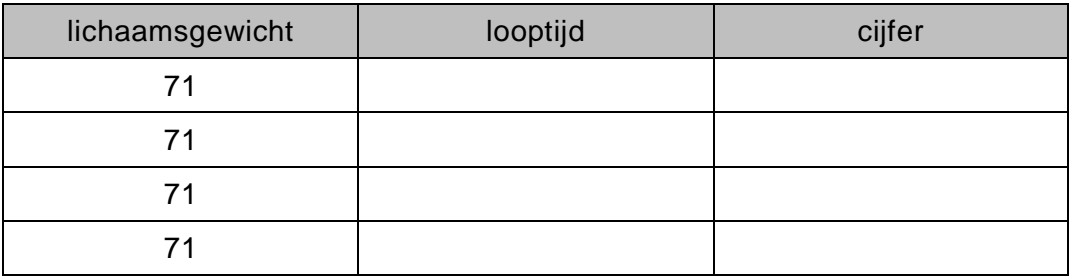

# vraag 44

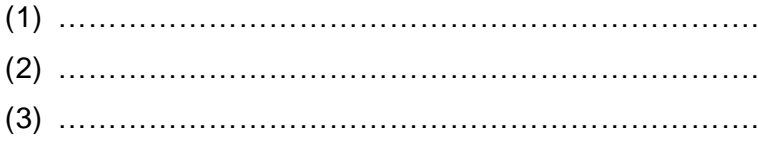

# **VERGEEET NIET DE UITWERKBIJLAGE IN TE LEVEREN**

# **Correctievoorschrift VWO**

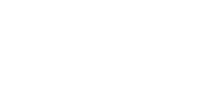

**2010**

tijdvak 1 donderdag 20 mei 7.30 - 10.30 uur

**Informatica**

Het correctievoorschrift bestaat uit:

- 1 Regels voor de beoordeling
- 2 Algemene regels
- 3 Vakspecifieke regels
- 4 Beoordelingsmodel

#### **1 Regels voor de beoordeling**

Het werk van de kandidaten wordt beoordeeld met inachtneming van de artikelen 30, 31 en 32 van het Landsbesluit eindexamens vwo-havo-vsbo d.d. 23-06-2008, PB 2008 no 54.

Voor de beoordeling zijn de volgende passages van bovenvermelde artikelen van het Landsbesluit van belang:

- 1 De directeur doet het gemaakte werk met een exemplaar van de opgaven, de beoordelingsnormen en het proces-verbaal van het examen toekomen aan de examinator. Deze kijkt het werk na en zendt het met zijn beoordeling aan de directeur. De examinator past de beoordelingsnormen en de regels voor het toekennen van scorepunten toe die zijn gegeven door het ETE (Examenbureau).
- 2 De directeur doet de van de examinator ontvangen stukken met een exemplaar van de opgaven, de beoordelingsnormen, het proces-verbaal en de regels voor het bepalen van de score onverwijld aan de gecommitteerde toekomen.
- 3 De gecommitteerde beoordeelt het werk zo spoedig mogelijk en past de beoordelingsnormen en de regels voor het bepalen van de score toe die zijn gegeven door het ETE (Examenbureau).
- 4 De examinator en de gecommitteerde stellen in onderling overleg het aantal scorepunten voor het centraal examen vast.
- 5 Komen zij daarbij niet tot overeenstemming, dan wordt het aantal scorepunten bepaald op het rekenkundig gemiddelde van het door ieder van hen voorgestelde aantal scorepunten, zo nodig naar boven afgerond.

#### **2 Algemene regels**

Voor de beoordeling van het examenwerk zijn de volgende bepalingen van toepassing:

- 1 De examinator vermeldt op een lijst de namen en/of nummers van de kandidaten, het aan iedere kandidaat voor iedere vraag toegekende aantal scorepunten en het totaal aantal scorepunten van iedere kandidaat.
- 2 Voor het antwoord op een vraag worden door de examinator en door de gecommitteerde scorepunten toegekend, in overeenstemming met het beoordelingsmodel. Scorepunten zijn de getallen 0, 1, 2, .., n, waarbij n het maximaal te behalen aantal scorepunten voor een vraag is. Andere scorepunten die geen gehele getallen zijn, of een score minder dan 0 zijn niet geoorloofd.
- 3 Scorepunten worden toegekend met inachtneming van de volgende regels:
	- 3.1 indien een vraag volledig juist is beantwoord, wordt het maximaal te behalen aantal scorepunten toegekend;
	- 3.2 indien een vraag gedeeltelijk juist is beantwoord, wordt een deel van de te behalen scorepunten toegekend, in overeenstemming met het beoordelingsmodel;
	- 3.3 indien een antwoord op een open vraag niet in het beoordelingsmodel voorkomt en dit antwoord op grond van aantoonbare, vakinhoudelijke argumenten als juist of gedeeltelijk

juist aangemerkt kan worden, moeten scorepunten worden toegekend naar analogie of in de geest van het beoordelingsmodel;

- 3.4 indien slechts een voorbeeld, reden, uitwerking, citaat of andersoortig antwoord gevraagd wordt, wordt uitsluitend het eerstgegeven antwoord beoordeeld;
- 3.5 indien meer dan een voorbeeld, reden, uitwerking, citaat of andersoortig antwoord gevraagd worden, worden uitsluitend de eerstgegeven antwoorden beoordeeld, tot maximaal het gevraagde aantal;
- 3.6 indien in een antwoord een gevraagde verklaring of uitleg of afleiding of berekening ontbreekt dan wel foutief is, worden 0 scorepunten toegekend tenzij in het beoordelingsmodel anders is aangegeven;
- 3.7 indien in het beoordelingsmodel verschillende mogelijkheden zijn opgenomen, gescheiden door het teken /, gelden deze mogelijkheden als verschillende formuleringen van hetzelfde antwoord of onderdeel van dat antwoord;
- 3.8 indien in het beoordelingsmodel een gedeelte van het antwoord tussen haakjes staat, behoeft dit gedeelte niet in het antwoord van de kandidaat voor te komen.
- 4 Het juiste antwoord op een meerkeuzevraag is de hoofdletter die behoort bij de juiste keuzemogelijkheid. Voor een juist antwoord op een meerkeuzevraag wordt het in het beoordelingsmodel vermelde aantal punten toegekend. Voor elk ander antwoord worden geen scorepunten toegekend. Indien meer dan een antwoord gegeven is, worden eveneens geen scorepunten toegekend.
- 5 Een fout mag in de uitwerking van een vraag maar een keer worden aangerekend, tenzij daardoor de vraag aanzienlijk vereenvoudigd wordt en/of tenzij in het beoordelingsmodel anders is vermeld.
- 6 Een zelfde fout in de beantwoording van verschillende vragen moet steeds opnieuw worden aangerekend, tenzij in het beoordelingsmodel anders is vermeld.
- 7 Indien de examinator of de gecommitteerde meent dat in een examen of in het beoordelingsmodel bij dit examen een fout of onvolkomenheid zit, beoordeelt hij het werk van de kandidaten alsof examen en beoordelingsmodel juist zijn. Hij dient de fout of onvolkomenheid wel mede te delen aan het ETE. Het is niet toegestaan zelfstandig af te wijken van het beoordelingsmodel. Met een eventuele fout wordt bij de definitieve normering van het examen door het ETE rekening gehouden.
- 8 Scorepunten worden toegekend op grond van het door de kandidaat gegeven antwoord op iedere vraag. Er worden geen scorepunten vooraf gegeven.
- 9 Het cijfer voor het centraal examen wordt als volgt verkregen. Eerste en tweede corrector stellen de score voor iedere kandidaat vast. Deze score wordt meegedeeld aan de directeur. De directeur stelt het cijfer voor het centraal examen vast op basis van de regels voor omzetting van score naar cijfer. Dit cijfer kan afgelezen worden uit omzettingstabellen die beschikbaar worden gesteld na bepaling van de definitieve cesuur door het ETE.

#### **3 Vakspecifieke regels**

Voor dit centraal schriftelijk examen Informatica tweede tijdvak 2009 kunnen maximaal 89 scorepunten worden behaald.

# **Beoordelingsmodel**

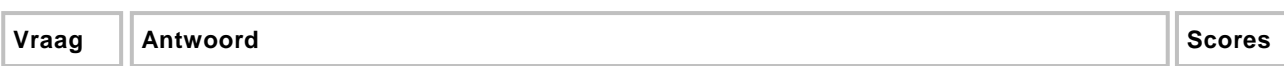

*Aan het juiste antwoord op een meerkeuzevraag wordt één punt toegekend.*

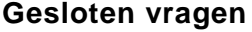

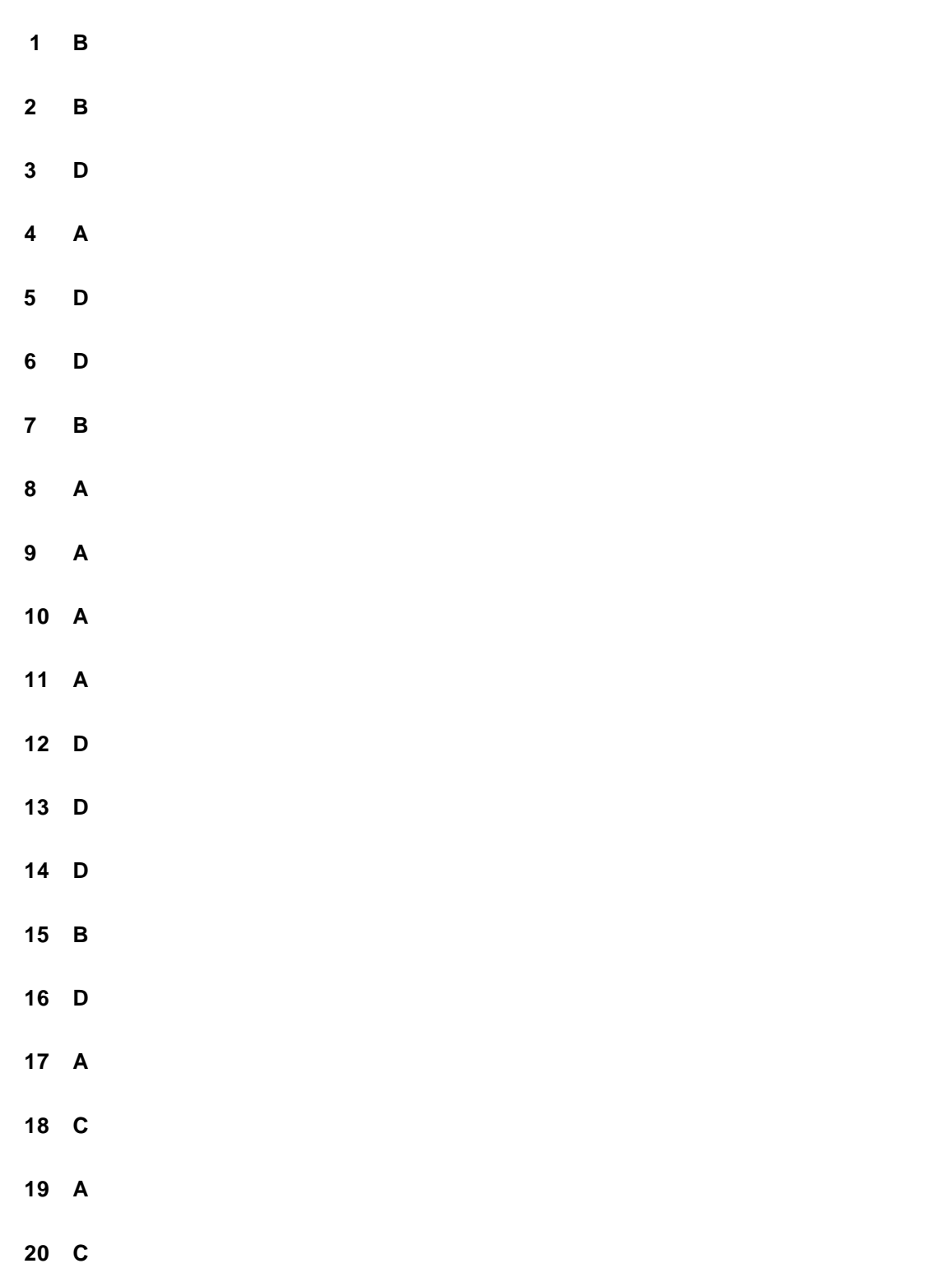

#### **21 C**

#### **Open vragen**

#### **Maximumscore 3**

**22**

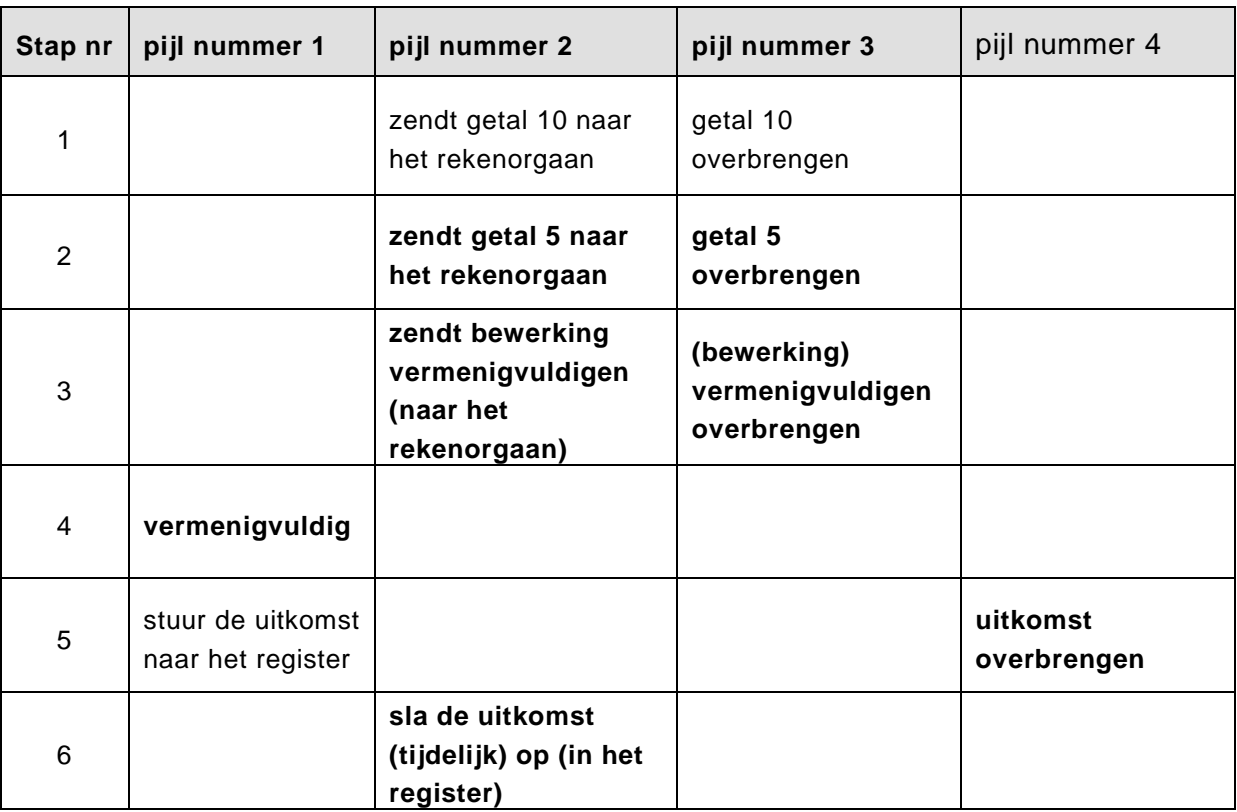

*rij 2 en 3 correct ingevuld: 1 punt (eerst rij 3 dan rij 2 is ook juist)*

*rij 4 correct ingevuld: 1 punt*

*rij 5 en 6 correct ingevuld: 1 punt*

#### **Maximumscore 3**

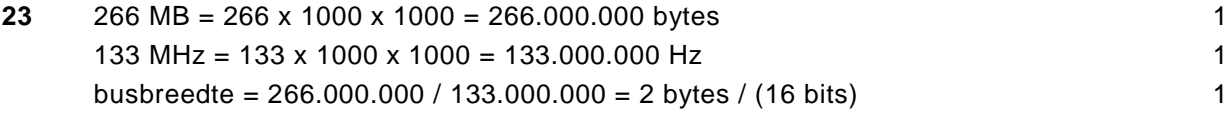

#### **Maximumscore 1**

**24** harde schijf

#### **Maximumscore 3**

- **25** 1) memory stick
	- 2) CD ROM / DVD ROM
	- 3) harde schijf

**26**

**28**

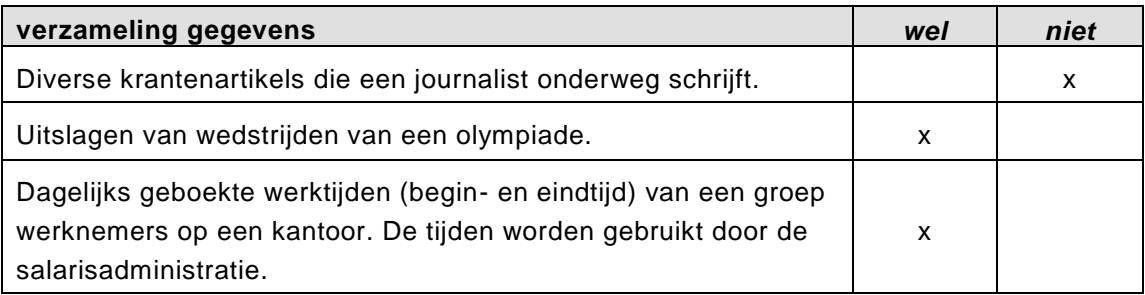

*Elke rij: 1 punt*

#### **Maximumscore 1**

**27** Er is een "scroll command button" waarop je kunt klikken (om een instructie te geven).

# **Maximumscore 2**

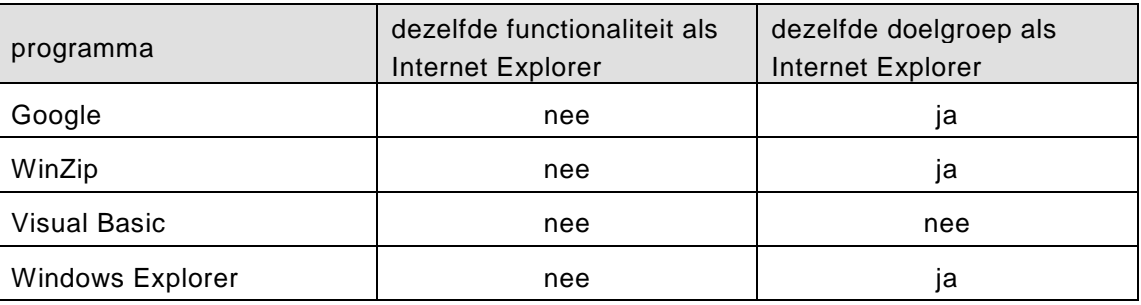

*functionaliteiten: 1 punt doelgroepen: 1 punt*

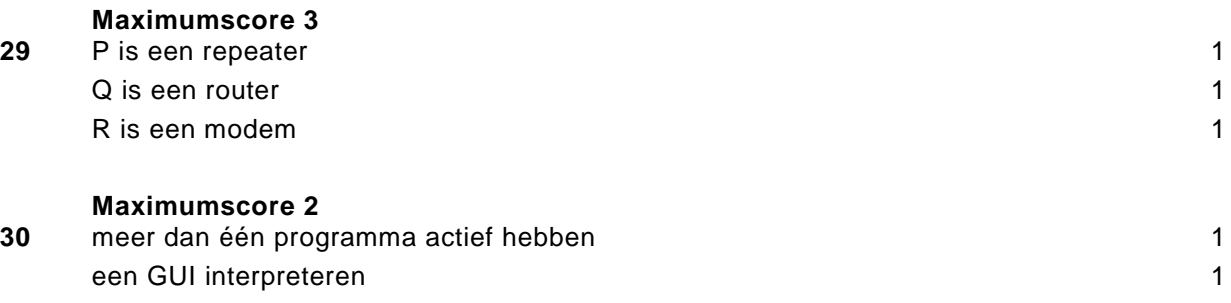

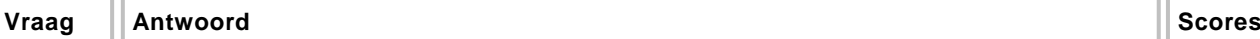

#### **Maximumscore 3**

**31** De genoemde aanpassing moet voldoen aan één van de volgende mogelijkheden.

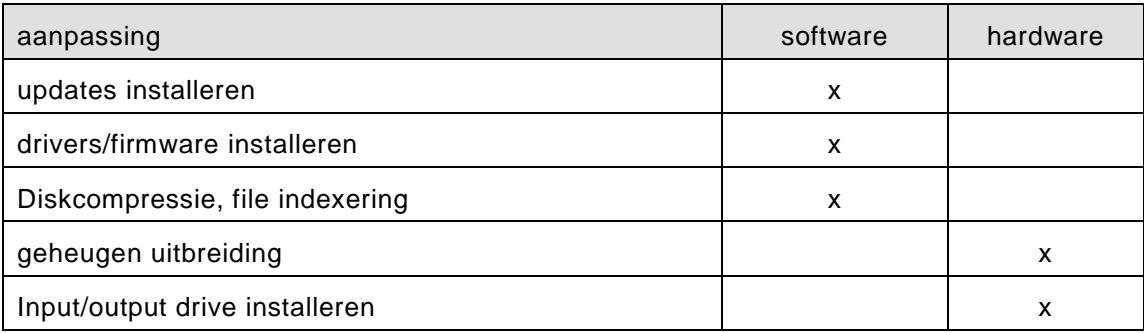

*Elk correct genoemde en aangekruiste voorbeeld: 1 punt, tot een maximum van 3 punten.*

#### **Maximumscore 3**

- **32** De volgende vijf samenhangen moeten genoemd worden:
	- 1. Een database is een verzameling tabellen.
	- 2. Een tabel is een verzameling records.
	- 3. Een record bestaat uit een verzameling velden.
	- 4. Een veld is opgebouwd uit een verzameling karakters.
	- 5. Een karakter is één byte.

*Vijf genoemd: 3 punt Vier of drie genoemd: 2 punt Twee of één genoemd: 1 punt* **33**

### **Structured query language**

#### **Maximumscore 4**

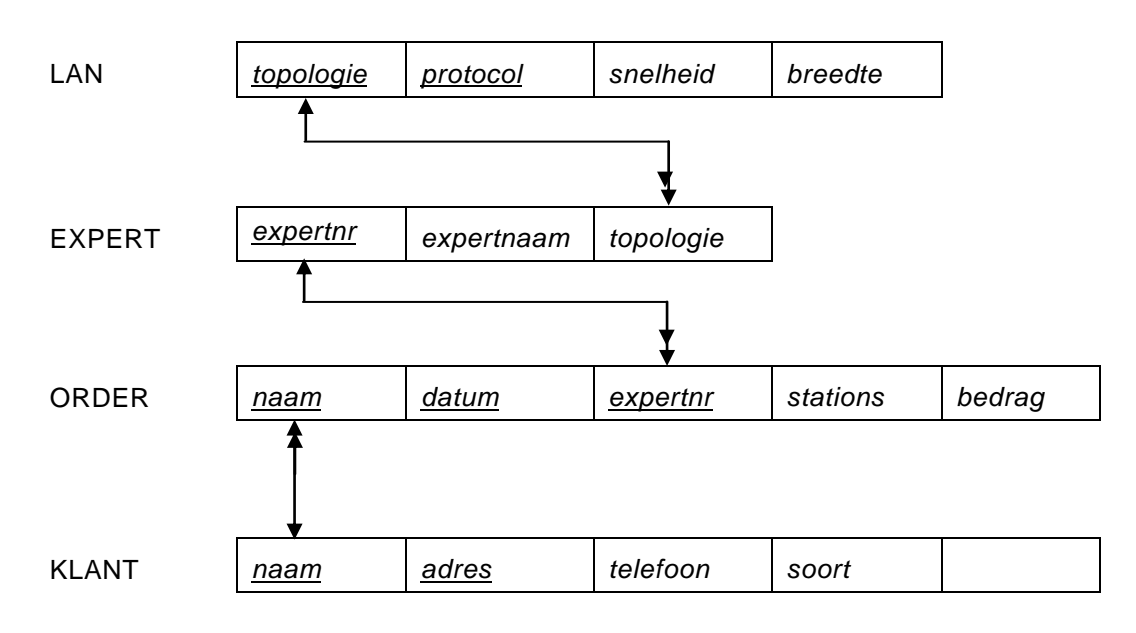

*Juiste koppelingen tussen de bestanden: 1 punt*

*Voor elke juiste relatie: 1 punt*

*Voor de vragen 34, 35, 36 en 37 geldt:* 

- *geen puntkomma aan het einde van een query, geen punt aftrekken.*
- *indien dezelfde syntax fout herhaald wordt bij meerdere antwoorden, dan in totaal slechts 1 punt hiervoor aftrekken.*
- *indien er meer dan de strict noodzakelijke gegevens opgevraagd worden is de select regel fout.*

#### **Maximumscore 2**

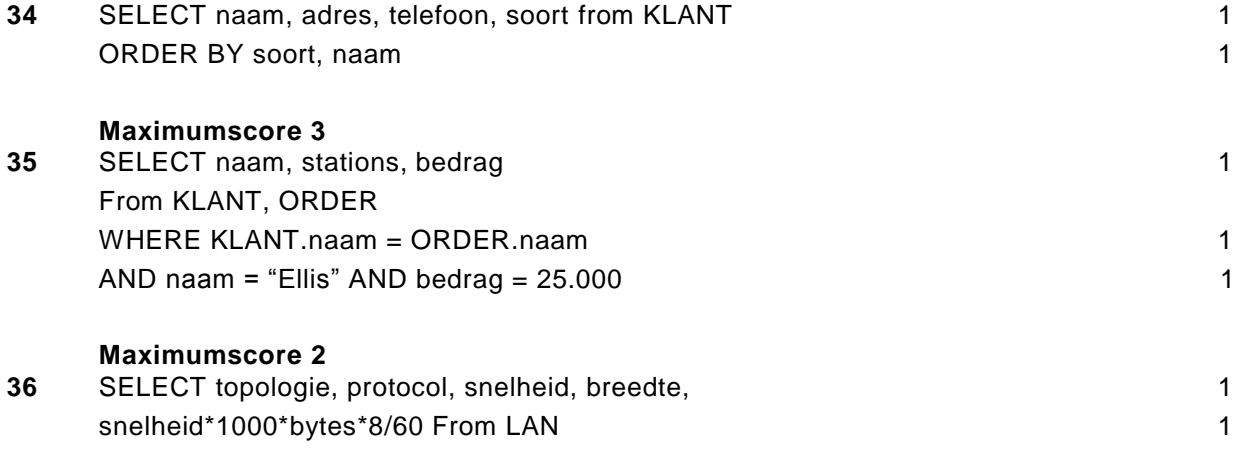

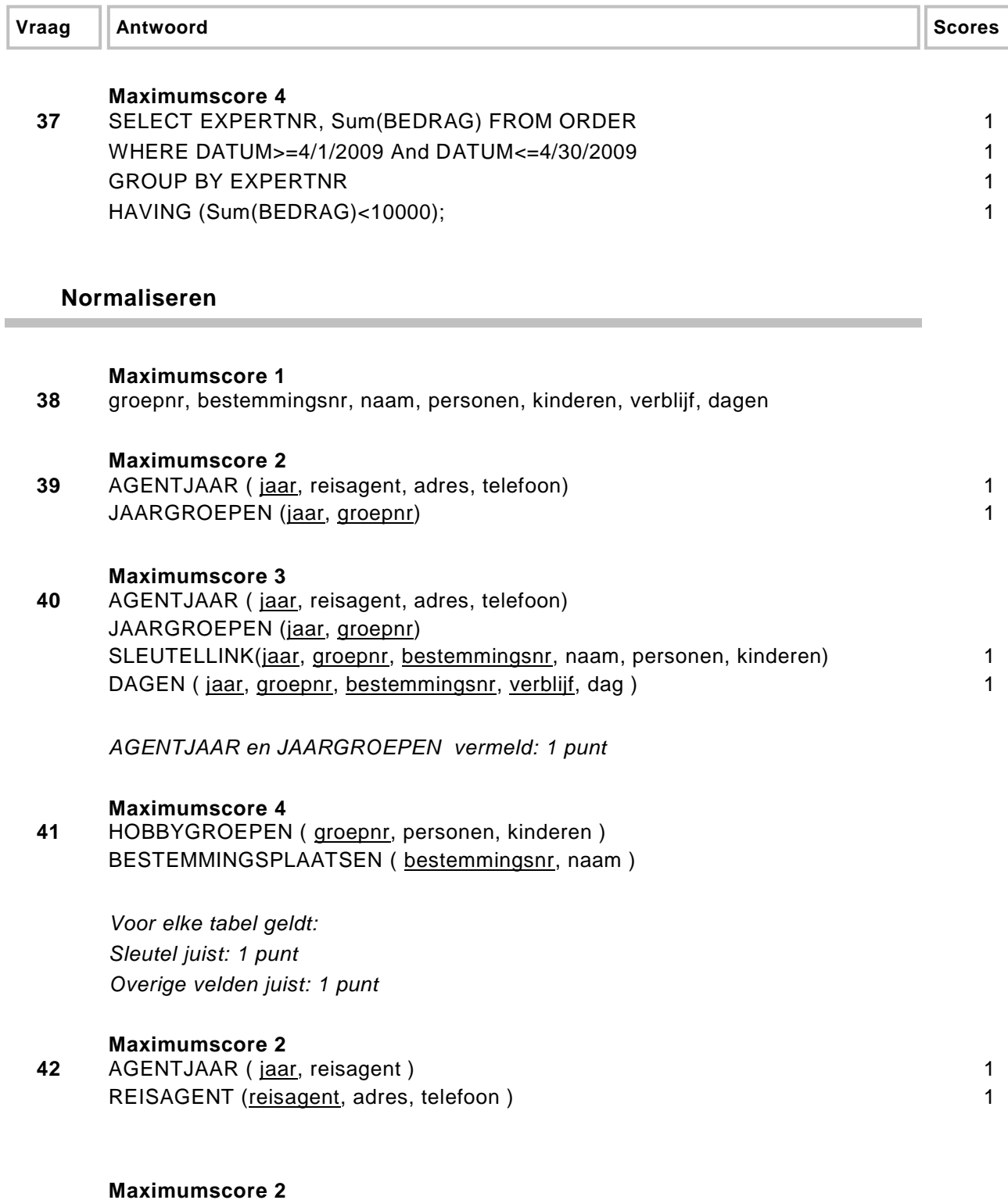

#### **43**

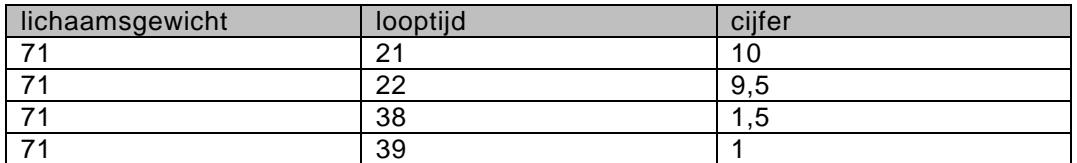

*In de tabel komt een cijfer voor in de buurt van het cijfer 10 en de berekening klopt: 1 punt*

*In de tabel komt een cijfer voor in de buurt van het cijfer 1 en de berekening klopt: 1 punt*

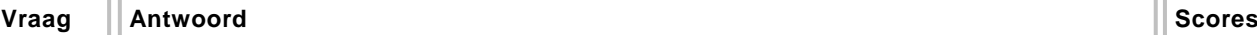

#### **Programma structuur diagram**

**Maximumscore 2**

**44**

**45**

(1) teller

- (2) aantal
- (3) teller : = teller + 1
- *(1) en (2) juist: 1 punt*
- *(3) juist: 1 punt*

#### **Maximumscore 2**

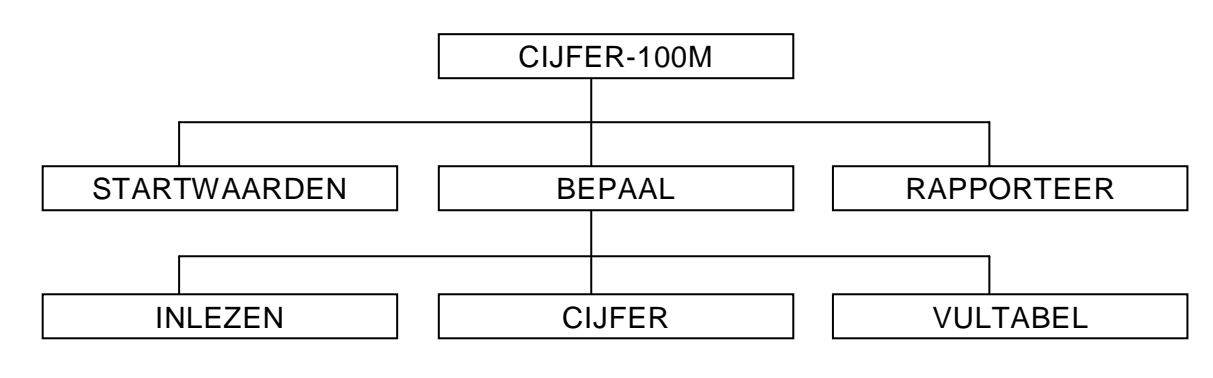

*Niveau 1: 1 punt Niveau 2: 1 punt*

#### **Maximumscore 8**

**46**

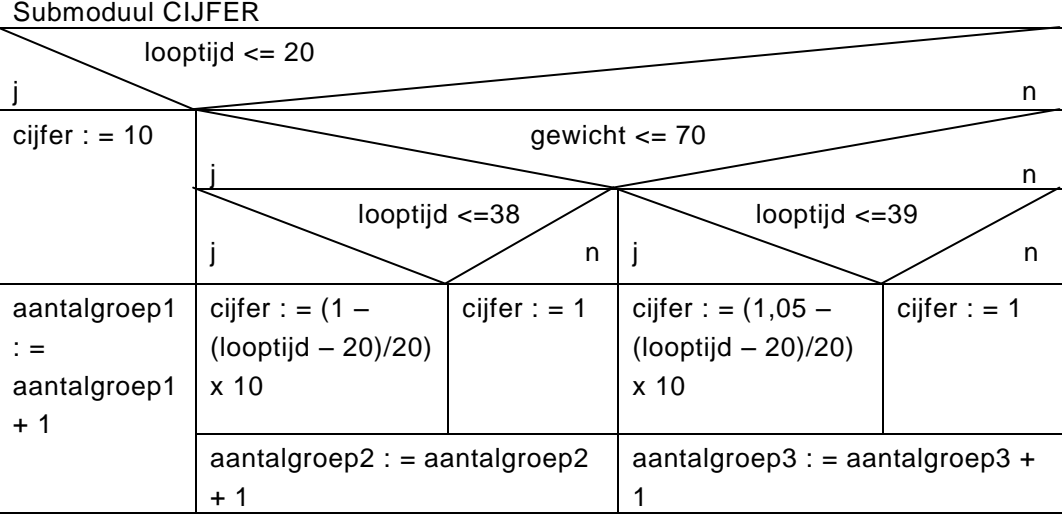

*Elke fout is 1 punt eraf.*

**47**

#### **Maximumscore 2**

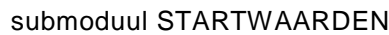

aantalgroep1 :  $= 0$ 

aantalgroep $2 := 0$ 

aantalgroep $3: = 0$ 

*Minstens één variabele van het aantal per groep geïnitialiseerd op nul: 1 punt Overige twee variabelen van het aantal per groep geïnitialiseerd op nul: 1 punt*